**Greek Font Tutorial** 

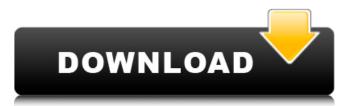

### Download Greek Fonts For Photoshop Crack+ License Code & Keygen Free (2022)

Understanding Layers When you initially open a file in Photoshop, you see a number of tools — the type of tool, size, and other features differ from program to program. But the essential tools for an image editor are the same: Crop tool To crop images to get rid of areas that appear to be part of a background or cut off a portion of the image that you don't want Pen tool The pen tool enables you to move the mouse to draw an outline around an area you want to manipulate. Press and hold down the mouse button as you move the mouse button to create an editable selection of the image that you selected Move tool

#### **Download Greek Fonts For Photoshop**

This is a guide to learning Photoshop for both professionals and for those just learning about the software safely and effectively. Photoshop has become such a standard part of the creative process in the last 15 years, that it's impossible to imagine life without it. The picture editing software is used by every level of photographer, from professional photographers, to hobbyists and most recently, in the case of memes, people creating their own images. Photoshop is a very powerful photographer, trom professional version of the graphics edition, while Photoshop is a very powerful graphics editing software, it can be incredibly intimidating for new users. The first turn up to Photoshop class, is to get used to the layer. There are all kinds of Photoshop tutorials available to help you get your head around the layers. Then it's all about learning your way around the tools. As an advanced editor, Photoshop comes with a load of pretty powerful tools to help you manipulate images. Photoshop can be very daunting at first because of the number of tools, but you learn to use the tools as they come up. The range of tools available in Photoshop classes available. Here are some of the best ones out there. Foner: With a number of short, but well explained videos. Foner offers a number of guides in a wide variety of topics, including photoshop for the new user and even how to make a 3D model from scratch. Dave Farber: Many tutorials on Photoshop tips and 05a79cecff

# **Download Greek Fonts For Photoshop Free**

describe('Controller: Sorts', function () { var Sort; beforeEach(module('starter.Sorts', function () { beforeEach(function () { var list = [ {name: 'bob'}}, {name: 'phill'}}, {name: 'phill'}},

## What's New In?

The purpose of this proposal is to understand the mechanisms that regulate ameloblast differentiation. Ameloblasts are secretory cells which undergo dramatic morphological changes during tooth development in order to create its calcified extracellular matrix. In the dog, immature incisor ameloblasts differentiate and secrete an acidic, fibrillar collagen-based matrix, they then progress through an alkalitransforming stage and finally differentiate to form an insoluble bone-like dentin. This process is known to be regulated by genes that are either tooth-specific manner. We propose that key cell-cell signaling pathways that are initially activated in the stem cell compartment of the dental papilla are altered to restrict cell proliferation and to influence differentiation, and that these altered signaling pathways ultimately trigger the down-regulation of a tooth-specific inhibitor(s) that ultimately allows ameloblast differentiation. The specific aims of this proposal are: 1) To determine whether the switch between pluripotent stem cells and committed odontogenic lineages occurs in defined endodermal cell populations, and to determine whether the step-wise expression of the three factors, Msx1, Shh, and DLX3, is linked to the downregulation of the inhibitors of ameloblast differentiation of specific odontogenic lineages, which normally occurs in the E13.5 cranial neural crest, is controlled by the pre-commitment of these lineages to tooth differentiation; and 3) To determine whether dental papilla cells, which are committed to ameloblast differentiation, are able to trans-differentiate, in vitro, to an ameloblastic phenotype when co-cultured with cranial neural crest derived epithelial cells.Q: Connection Error - could not open connection to sql server db I'm new to programming using.NET and Visual Studio. I'm trying to create an App that is a Data Entry Tool that loads from a database and also uploads new data to a database, but am having some issues getting the connection between the two to work. The app is r

## **System Requirements For Download Greek Fonts For Photoshop:**

Minimum system requirements: OS: Windows XP Service Pack 3, Windows Vista Service Pack 1, Windows 7 Service Pack 1, Windows 7 Service Pack 1, Windows 8/8.1 Processor: Intel Pentium III or above Memory: 1 GB RAM Graphics: DirectX 9.0c compatible driver DirectX: Version 9.0c Hard Drive: At least 15 MB available space (if more space is needed, a game that allows you to play offline can be purchased) Additional Notes:

#### Related links:

https://morda.eu/upload/files/2022/07/kf4Ne9gxEgB3Wfrfypyv\_01\_08fc4fd262a734705904e8e57f69aca0\_file.pdf
https://aalcovid19.org/photoshop-7-07-0-1-0/
https://dcu.education/wp-content/uploads/2022/07/photoshop\_cc\_skin\_smooth\_brush\_download.pdf
https://www.dss.gov.au/system/files/webform/hermmarj348.pdf
https://www.colchesterct.gov/sites/g/files/vyhlif4286/f/uploads/boardscommissionapp2015\_0.pdf
https://koushafarin.com/adobe-photoshop-cc-presets-3d-luts-download/
https://educationnews.co.ke/advert/install-already-installed/
https://www.dominionphone.com/how-to-download-adobe-photoshop-cs5/
http://in-loving-memory.online/?p=24528
https://blooder.net/upload/files/2022/07/IXJS7bpsMFZ8kQh38Syr\_01\_08fc4fd262a734705904e8e57f69aca0\_file.pdf
https://ll.dlxyjf.com/upload/files/2022/07/4a4CWFUvZashf7yvFPpU\_01\_08fc4fd262a734705904e8e57f69aca0\_file.pdf
https://learnpace.com/download-photoshop-cs5-gratis-full-crack/
https://axisflare.com/upload/files/2022/07/IDCZwm7OdQKUbKCLR4HX\_01\_29e4a28d0515d330ad8848ceaf78c327\_file.pdf
https://www.cristinacucina.it/adobe-lightroom-cc-2017-64-bit/
https://worldwidedigitalstore.com/wp-content/uploads/2022/07/odehan.pdf

https://www.cristinacticina.it/adobe-igititooin-cc-2017-04-bit/
https://worldwidedigitalstore.com/wp-content/uploads/2022/07/odehan.pdf
https://jimmyvermeulen.be/wp-content/uploads/2022/07/rectangle\_shape\_photoshop\_download.pdf
https://news.mtkenya.co.ke/advert/how-to-install-nik-collection-script-plugin-in-photoshop-cc/
http://www.hva-concept.com/adobe-photoshop-2020-official-version-photo-edit-capture/
https://se19.com/adobe-photoshop-cs5-1-free-download/
https://www.dpfremovalnottingham.com/2022/07/01/photoshop-cc-2021-23-2-2/